## 1 Our First Java Program

Below is our first Java program of the semester. Next to each line, write out what you think the code will do when run.

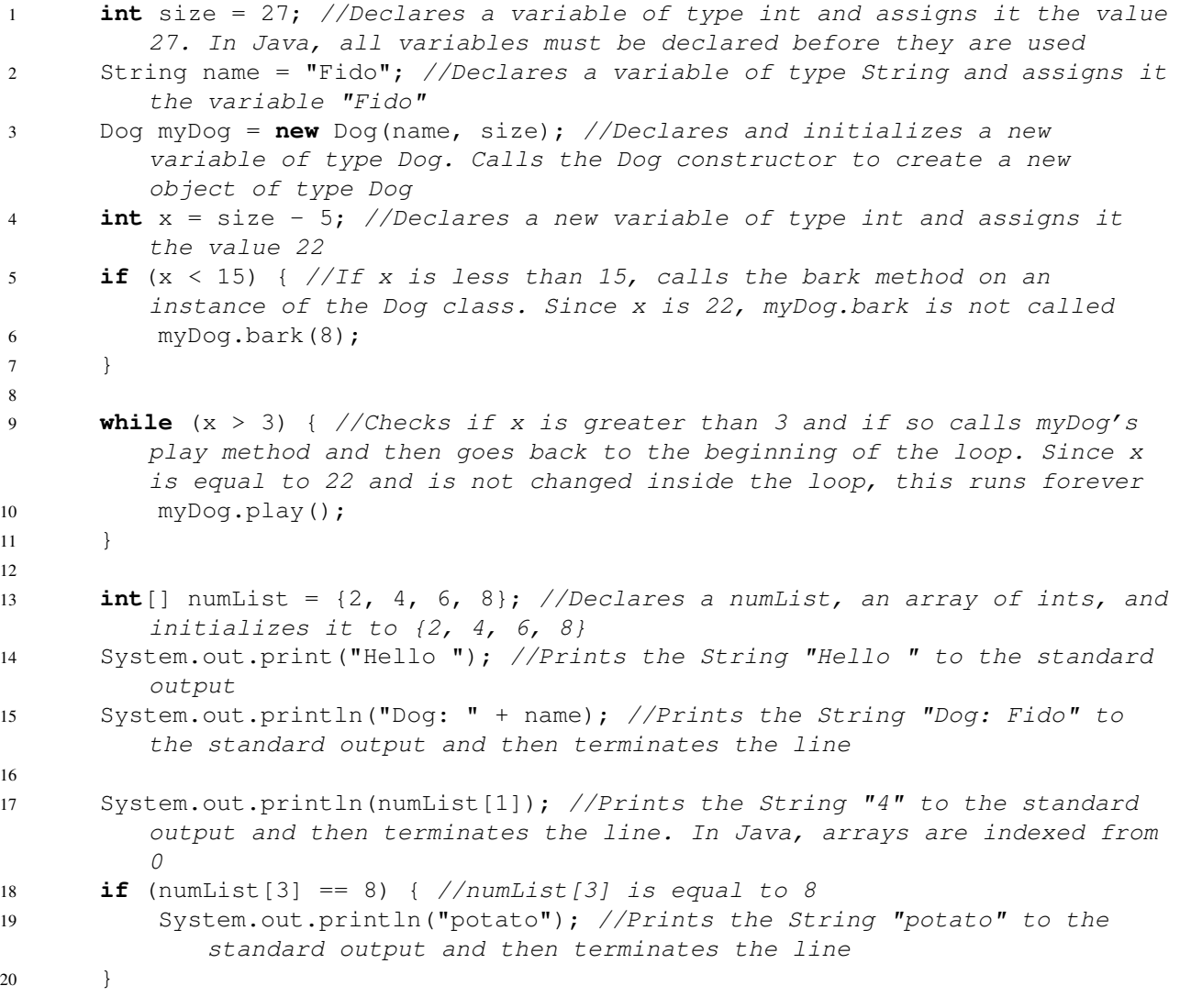

Acknowledgement: This exercise is adapted from page 5 of our textbook Head First Java.

## 2 Mystery

```
1 /** This is a function (a.k.a. method). It takes an array
2 * of integers as an argument, and returns an integer. */
3 public static int mystery(int[] inputArray, int k) {
4 int x = \text{inputArray}[k];5 int answer = k;
6 int index = k + 1;
7 while (index < inputArray.length) {
8 if (inputArray[index] < x) {
9 x = inputArray[index];10 answer = index;
11 }
12 index = index + 1;
13 }
14 return answer;
15 }
16
17 /** Extra for experts. This is another function. It takes an
18 * array of integers and returns nothing at all. */19 public static void mystery2(int[] inputArray) {
20 int index = 0;
21 while (index < inputArray.length) {
22 int targetIndex = mystery(inputArray, index);
23 int temp = inputArray[targetIndex];
24 inputArray[targetIndex] = inputArray[index];
25 inputArray[index] = temp;
26 index = index + 1;
27 }
28 }
```
- What does my stery return if inputArray is the array 3, 0, 1, 6, 3, and k is 2? It returns 2
- Describe, in English, what mystery returns.

It returns the index of the smallest element that occurs at or after index  $k$  in the array. If  $k$  is greater than or equal to the length of the array or less than 0, an ArrayIndexOutOfBoundsException will be thrown.

The variable x keeps track of the smallest element found so far and the variable answer keeps track of the index of this element. The variable index keeps track of the current position in the array. The while loop steps through the elements of the array starting from index  $k + 1$  and if the current element is less than x, x and answer are updated.

• Extra for experts: What does  $mystery2$  do if inputArray is the array 3, 0, 1, 6, 3? Describe, in English, what mystery2 does to the array.

If mystery2 is called on the array 3, 0, 1, 6, 3 then after the method runs, the array will be 0, 1, 3, 3, 6. Given any array, the method mystery2 sorts the elements of the array in increasing order.

At the beginning of each iteration of the while loop, the first index elements of the array are in sorted order. Then the method mystery is called to find the index of the smallest

element of the array occurring at or after index. The element at the index returned by mystery is then swapped with the element at position index so that the first index  $+1$ elements of the array are in sorted order.

## 3 Writing Your First Program

```
/** fib(N) returns the N^{th} Fibonacci number, for N \geq 0.
  * The Fibonacci sequence is 0, 1, 1, 2, 3, 5, 8, 13, 21, ... */
public static int fib(int N) {
    if (N \le 0) {
        return N;
    } else {
       return fib(N - 1) + fib(N - 2);
    }
}
```
We can also write this iteratively:

```
/** fib(N) returns the N^{th} Fibonacci number, for N \geq 0.
  * The Fibonacci sequence is 0, 1, 1, 2, 3, 5, 8, 13, 21, ... */
public static int fib(int N) {
    int f0 = 0;
    int f1 = 1;
    while (N > 0) {
        int temp = f1;
        f1 = f0 + f1;f0 = \text{temp};
        N = 1;}
    return f0
}
```
Extra for experts: Complete fib2 in 5 lines or less. Your answer must be efficient.

```
public static int fib2(int n, int k, int f0, int f1) {
    if (n == k) {
       return f0;
    } else {
      return fib2(n, k + 1, f1, f0 + f1);
   }
}
```
To compute the  $N^{th}$  fibonacci number using fib2, call fib2 (N, 0, 0, 1).